#### **FACULTY OF ENGINEERING AND TECHNOLOGY UNIVERSITY OF LUCKNOW LUCKNOW**

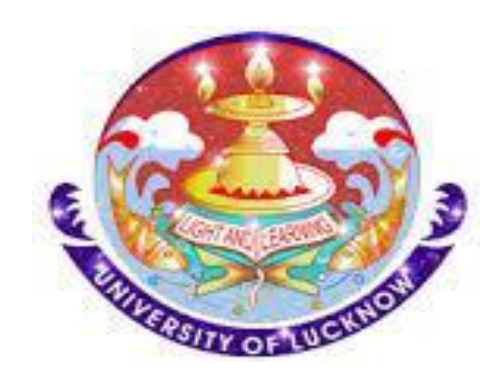

#### **Computer System and Programming in 'C' CS-101/201**

**Er. Zeeshan Ali Siddiqui Assistant Professor Deptt. of C.S.E.**

#### STRUCTURE DATA TYPE

#### Structure-Overview

- Structure is an user defined *heterogeneous* data type.
- When one or more variables of different data types are grouped under one name it is known as *structure*.
- Structure is used to group *logically related* different data values under one umbrella.
- It is also known as *compound data-type* that grouped finite set of data field members of different data types.
- It is used to group logically related information together.

#### Structure-Syntax

struct structure tag name  $\{$ data type member name1, member name11, ...; data type member name2, member name22, ...; ………

} variable\_name;

• Note: structure\_tag\_name is optional.

#### Structure-Example

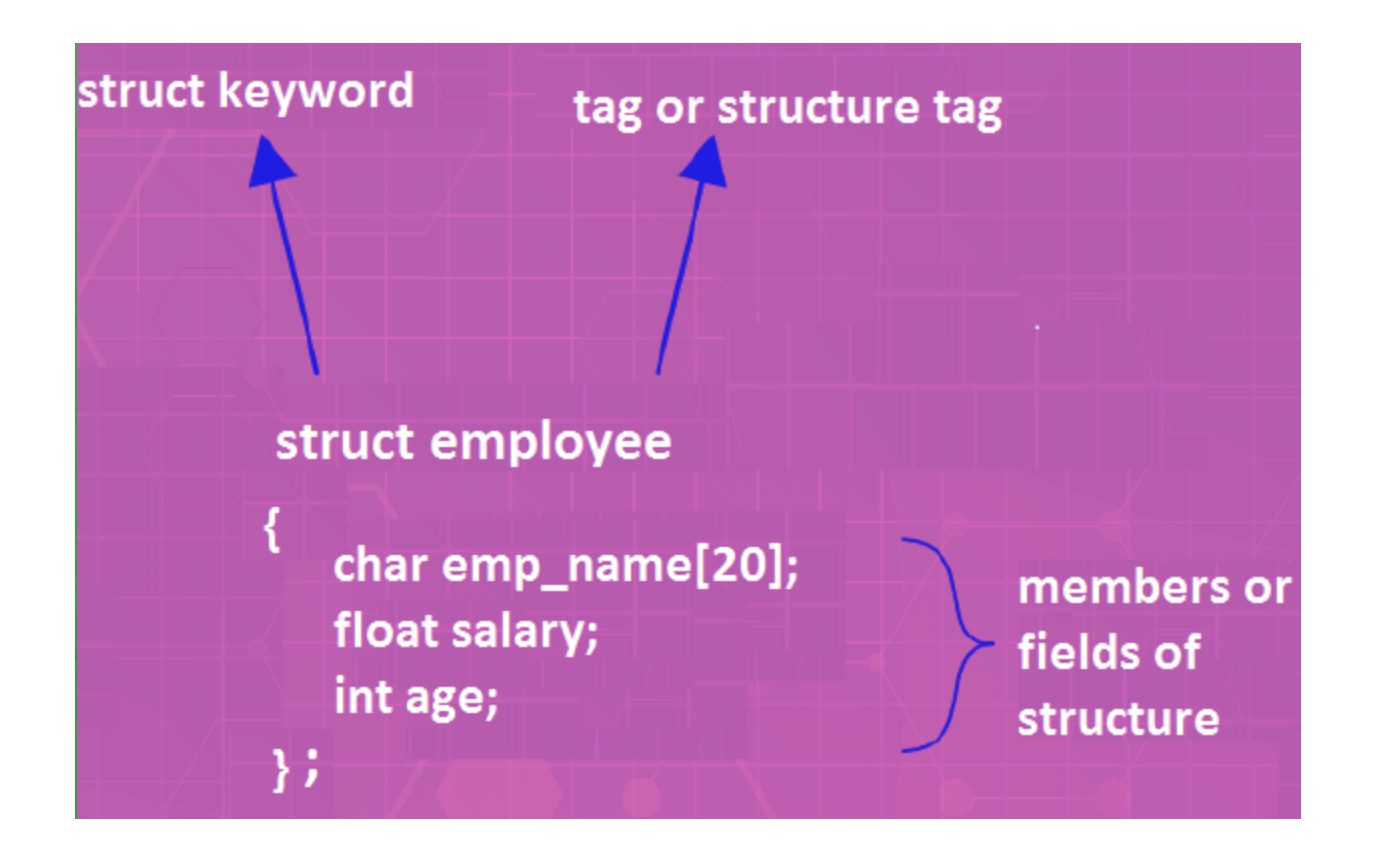

# Structure variable: Example 1

struct student

 $\{$ 

char name[20];

int roll\_num;

float per;

} stud1, stud2, stud3;

# Structure variable: Example 2

```
struct employee
```

```
\{char name[50];
  int emp_id;
  float salary;
} ;
```
struct employee emp1, emp2;

# Typedef Keyword

- Typedef is used to give *symbolic* name to an existing data type or user defined data types.
- It is a way to define *alias* to the commands.
- It makes the code easier to understand and change.
- **Syntax**:

**typedef** existing data type alias data type;

• **Example**:

typedef int myint;

# Structure variable: Example 2 Revisit

```
struct employee
```

```
{
  char name[50];
  int emp_id;
  float salary;
} ;
typedef struct employee emp;
emp emp1, emp2;
```
## Sample Program-1

```
#include<stdio.h>
struct student
ł
    char name[50];
    int roll;
    float per;
Ъ.
typedef struct student student;
int <math>main()</math>₹
    student stud1={^mRamesh", 25, 98.5};
    printf("Name=%s\t Roll Number=%d\t Percentage=%.2f", stud1.name, stud1.roll, stud1.per);
    return \theta;
}
```
#### **Output**

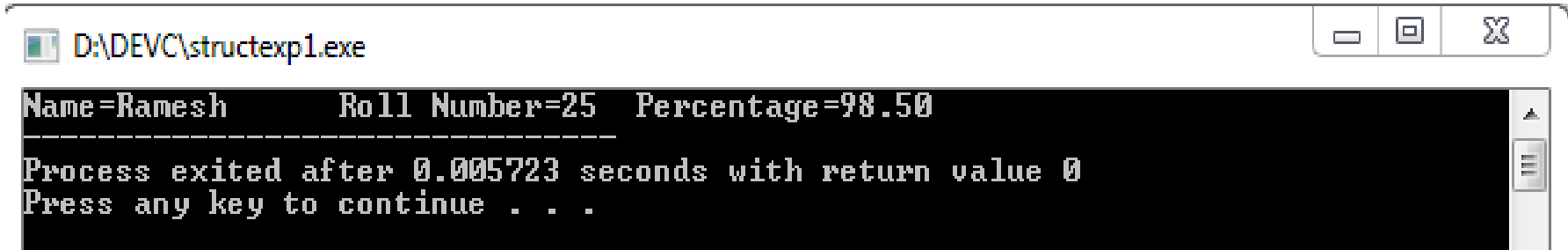

# Sample Program-2

```
#include<stdio.h>
struct student
ſ
    char name[50];
    int roll;
    float per;
};
typedef struct student student;
int main()ł
    student stud1;
    printf("Please enter student name\n");
    scanf("%s",&stud1.name);
    printf("Please enter student rol number\n");
    scanf("%d",&stud1.roll);
    printf("Please enter student percentage\n");
    scanf("%f",&stud1.per);
    printf("\nYou have entered\n");
    printf("Name=%s\t Roll Number=%d\t Percentage=%.2f",stud1.name,stud1.roll,stud1.per);
    return \theta;
}
                                                                                              X
                                                                                         ▣
                                                                                      \BoxD:\DEVC\structexp2.exe
```

```
Please enter student name
                                                                                              Ê
              Suresh
              Please enter student rol number
Output
              Please enter student percentage
              89.98
              You have entered
               lame=Suresh
                              Roll Number=85
                                              Percentage=89.98
```
# Structure: Size calculation<sub>1/2</sub>

• Method 1: Simple Addition

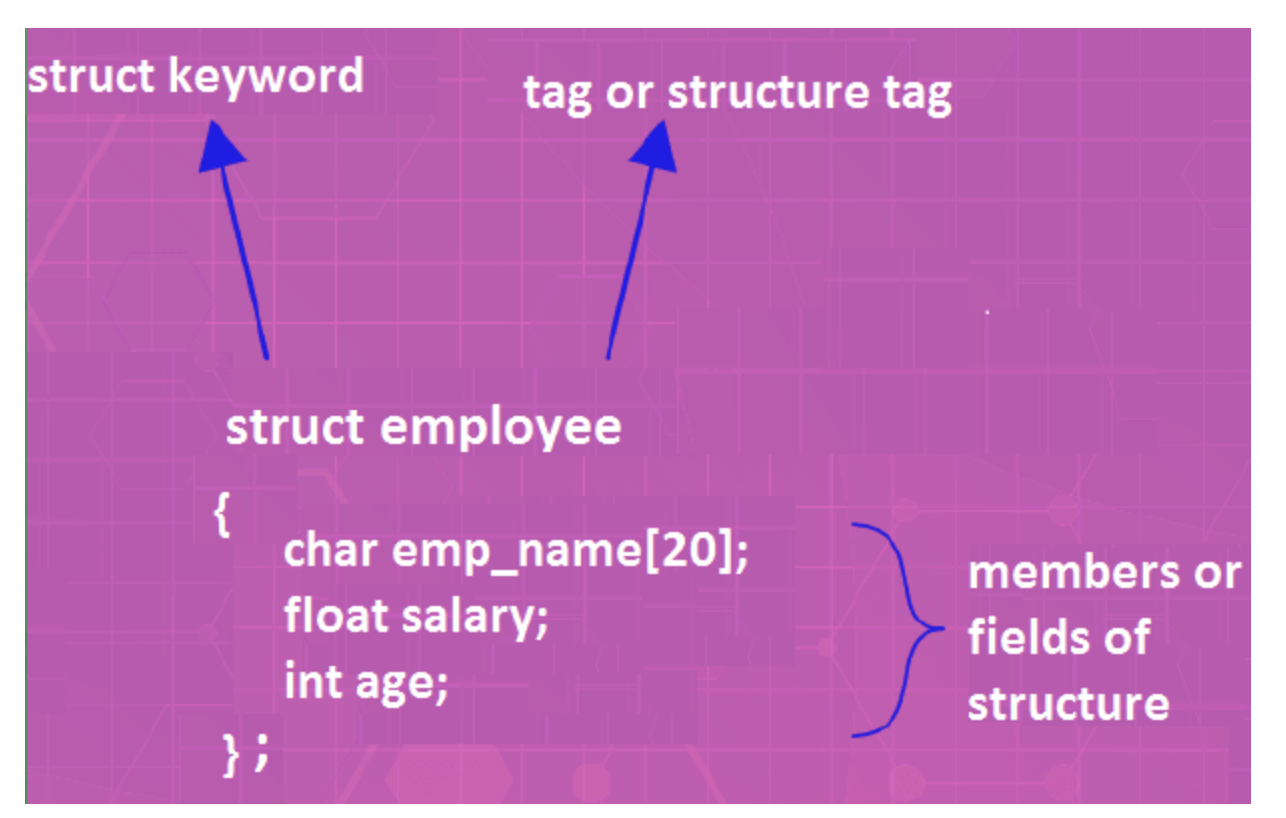

- Size = size of emp\_name + size of salary + size of age
- $Size = 20 + 4 + 4 = 28$  Bytes
- Note: here the size of data types is given for 64-Bit compiler.

# Structure: Size calculation<sub>2/2</sub>

• Method 2: Using *sizeof()* operator

```
#include<stdio.h>
      struct student
           char name[20];
           int roll;
           float per;
      };
      typedef struct student student;
      int main()
           student stud1;
           printf("size of student structue =%d",sizeof(stud1));
           return \theta;
                                                                             X
                                                                      - 0
             D:\DEVC\structexp3.exe
   Output: size of name =20
                nf
                   m11 = 4(For 64 bit 
             size of per =4
             size of student structue =28
Compiler)
```
Process exited after 0.005595 seconds with return value 0

Press any key to continue . . .

## Structure: Try it yourself

**Nested Structures** 

**Program**: *Define a structure type, 'struct personal', that would contain person's name, date\_of\_joining, and salary. date\_of\_joining will also contain day, month, and year. Using this structure, write a program to read this information for two persons from the keyboard and print the same on the output screen.*

#### UNION DATA TYPE

# Union-Overview

- Union is an user defined *heterogeneous* data type.
- Union is used to group *logically related* different data values under one umbrella.
- In contrast to structures, union allocates *one common storage*  space for all its members.
- We can access only *one* member of union at a time.

# Union-Syntax

union union tag name

data type member name1, member name11, ...; data type member name2, member name22, …;

} variable\_name;

………

 $\{$ 

Note: union tag name is optional.

## Union-Example

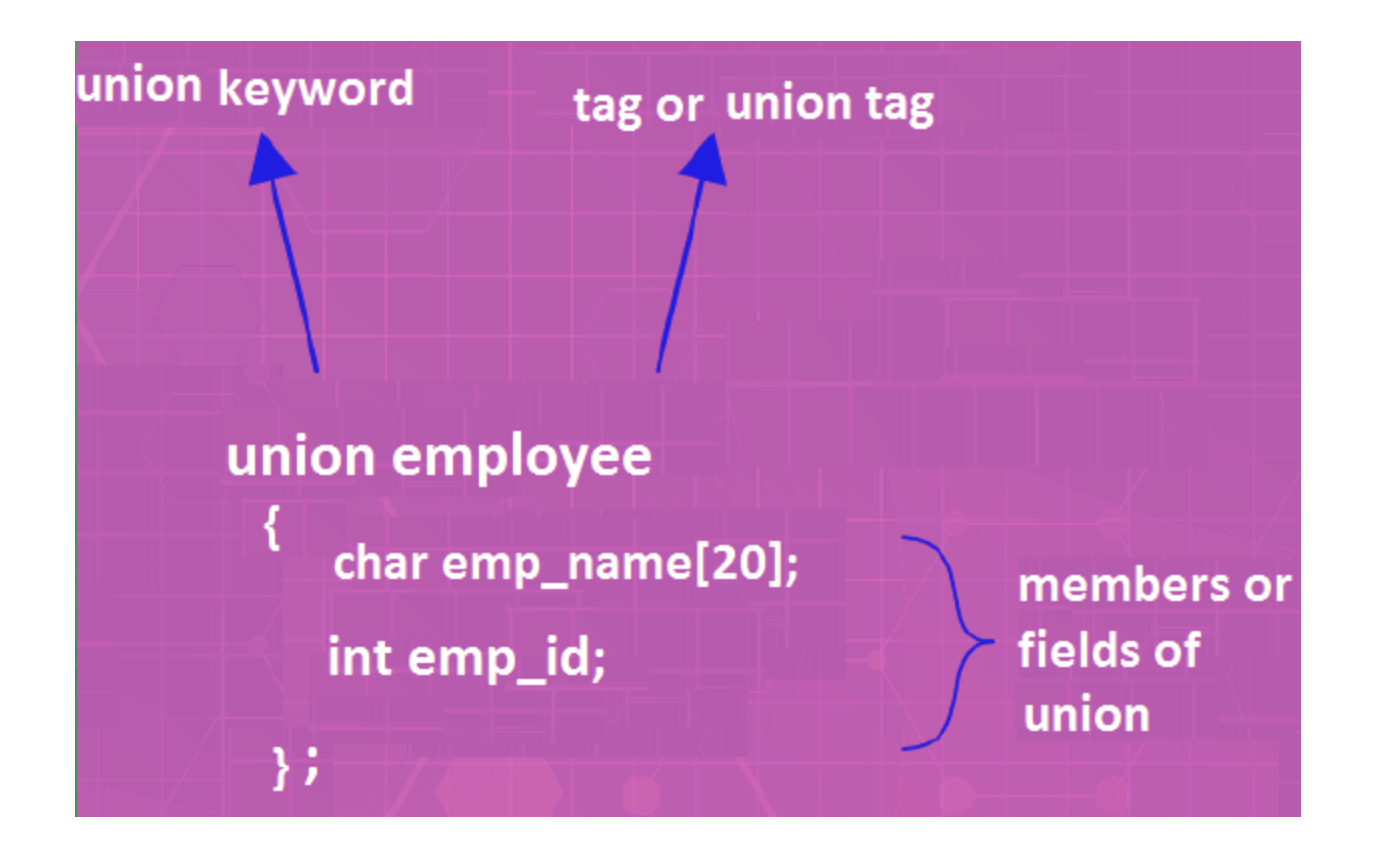

# Union variable: Example 1

union student

```
{
  char name[20];
  int roll_num;
} stud1, stud2, stud3;
```
# Union variable: Example 2

```
union employee
```

```
{
  char name[50];
  int emp_id;
} ;
```
union employee emp1, emp2;

# Union: Size calculation<sub>1/2</sub>

Method 1:

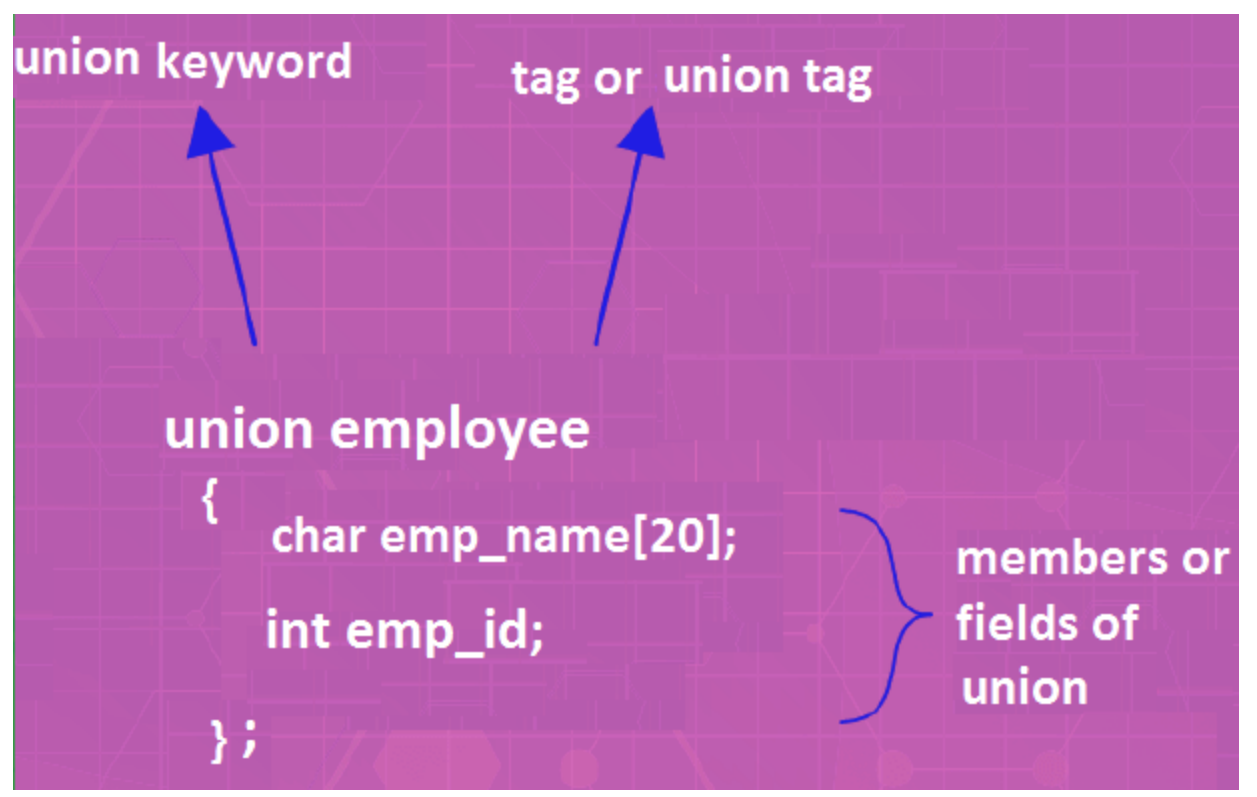

- Size = max size of (emp\_name, emp\_id)
- Size=20 Bytes
- Note: here the size of data types is given for 64-Bit compiler.

# Union: Size calculation<sub>2/2</sub>

• Method 2: Using *sizeof()* operator

```
#include<stdio.h>
union student
ſ
    char name [20];
    int roll;
};
typedef union student student;
int \text{main}()ſ
    student stud1;
    print(f('size of given union = %d", sizeof (stud1));return 0;ł
```

```
Output: D:\DEVC\unionexpsize.exe
(For 64 bit 
                 size of given union =20
```
*Compiler)*

Process exited after 0.004929 seconds with return value 0 Press any key to continue . . .

$$
\mathbb{Z} \hspace{.2cm} | \hspace{.1cm} \square \hspace{.1cm} | \hspace{.1cm} \square
$$

# Union-Usage

• Union can be prove very useful when declared *inside* a structure.

• For example: consider an example in which we want a field of structure to contain either an integer or a string value depending on the requirements of the user.

# Sample Program<sub>1/2</sub>

```
#include<stdio.h>
    int main()
    €
        struct student
            union subject
            int rollnum;
            char name[100];
            \}sub:int marks;
        Ъ.
    char choice;
     typedef struct student student;
     student stud1;
     printf("please enter your choice (Y/N), yes for roll number N for name");
     scanf("%c",&choice);
     if(choice='Y']|choice='y')ł
        printf("\nPlease enter Roll Number\n");
        scanf("%d",&stud1.sub.rollnum);
        printf("\nPlease enter marks\n");
        scanf("%d",&stud1.marks);
```
# Sample Program<sub>2/2</sub>

```
else
€
    printf("\nPlease enter name\n");
    scanf("%s",stud1.sub.name);
    printf("\nPlease enter marks\n");
    scanf("\<code>n%d"</code>,&stud1.marks);
ł
if(choice='Y']|choice='y')К
    print(f("\n'1 number = *d\n'1, stud1.sub.pdf);
 P.
else
€
    printf("\nName=%s\n",stud1.sub.name);
    printf("\nmarks=%d\n",stud1.marks);
return 0;
```
## Sample Program: Output

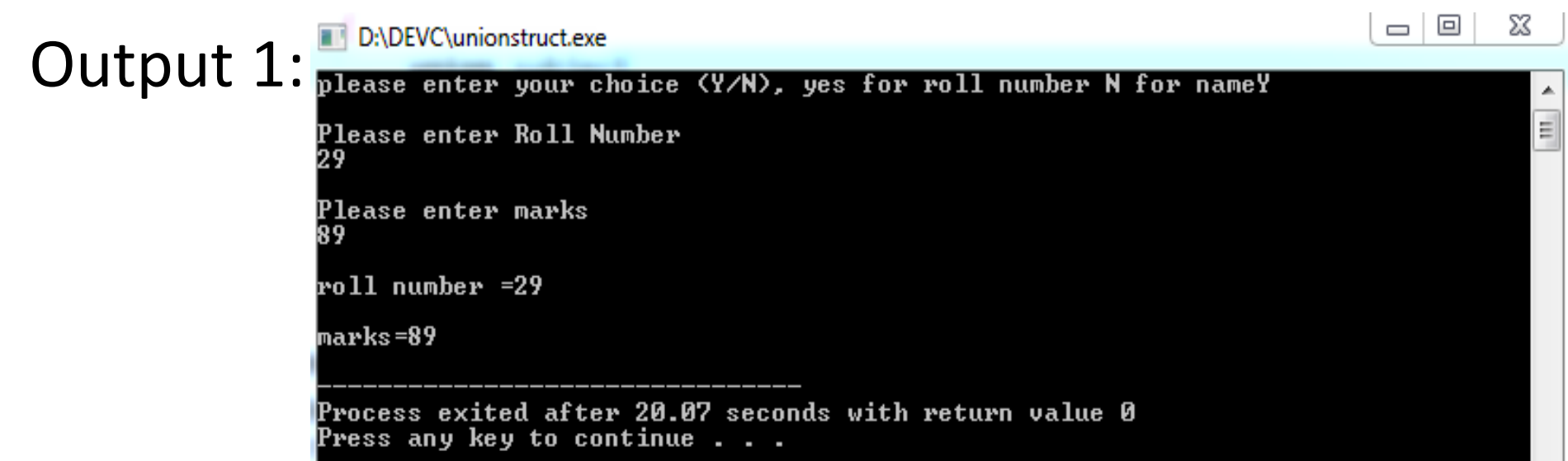

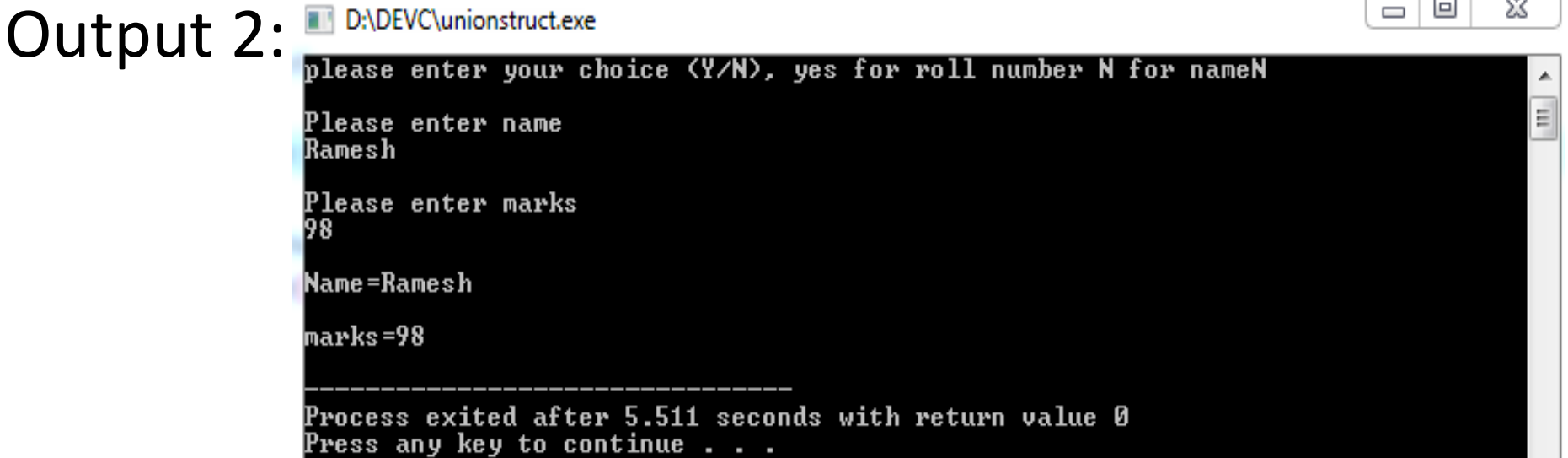

 $\overline{1}$   $\overline{1}$   $\overline{1}$   $\overline{1}$   $\overline{1}$   $\overline{2}$   $\overline{1}$   $\overline{2}$   $\overline{2}$   $\overline{2}$   $\overline{2}$   $\overline{2}$   $\overline{2}$   $\overline{2}$   $\overline{2}$   $\overline{2}$   $\overline{2}$   $\overline{2}$   $\overline{2}$   $\overline{2}$   $\overline{2}$   $\overline{2}$   $\overline{2}$   $\overline{2}$   $\overline{$ 

#### Explore

#### **Difference between structure and union.**

#### ENUMERATED DATA TYPE

# Enumerated Data Type-Overview

- The *enumerated* data type is a user defined data type based on the standard integer data type.
- Enumeration creates new data types to contain values that are not limited to the values that *fundamental* data types may take.
- The enum keyword is used to declare and initialize a *sequence* of integer constants.

#### Enumerated Data Type-Syntax/Example

#### **Syntax**:

enum enumeration\_name {identifier1, identifier2, …identifierN};

Note: enumeration name is optional.

#### **Example 1:**

enum DAYS {MONDAY, TUESDAY, WEDNESDAY, THRUSDAY, FRIDAY, SATURDAY, SUNDAY};

#### **Example 2:**

enum {MONDAY, TUESDAY, WEDNESDAY, THRUSDAY, FRIDAY, SATURDAY, SUNDAY};

# Enumeration variable

#### **Example 1:**

enum DAYS {MONDAY, TUESDAY, WEDNESDAY, THRUSDAY, FRIDAY, SATURDAY, SUNDAY} d1,d2;

#### **Example 2:**

enum DAYS {MONDAY, TUESDAY, WEDNESDAY, THRUSDAY, FRIDAY, SATURDAY, SUNDAY} ;

enum DAYS d3,d4;

# Sample Program

```
#include<stdio.h>
int main()ł
    enum DAYS {MONDAY, TUESDAY, WEDNESDAY, THRUSDAY, FRIDAY, SATURDAY, SUNDAY};
    typedef enum DAYS days:
    days d1;
    int i;
    for(i=MONDAY;i<=SUNDAY;i++)print(f("%d\it\{'t", i});d1=TUESDAY;
    print(f"\hat{3}d".d1;
    return 0;<sup>}</sup>
                                                                                     ℬ
                                                                                о
                                                                             Ü
      D:\DEVC\enumexp1.exe
                    2
                             3
            1
                                     4.
                                             5.
                                                     6
```
 $d1 = 1$ Process exited after 0.00598 seconds with return value 0 Press any key to continue . . .

## Exercise

- What is the advantage of using structures?
- Differentiate between structure and union.
- How is a structure name different from a structure variable?
- Differentiate between structure and array.
- Explain the utility of typedef keyword in structures.
- Explain with an example how structures are initialized.
- Explain the utility of unions.
- Define nested structures.
- Write a program using structures to read and display the information about an employee, where employee structure would contain emp name, emp id, and emp sal.

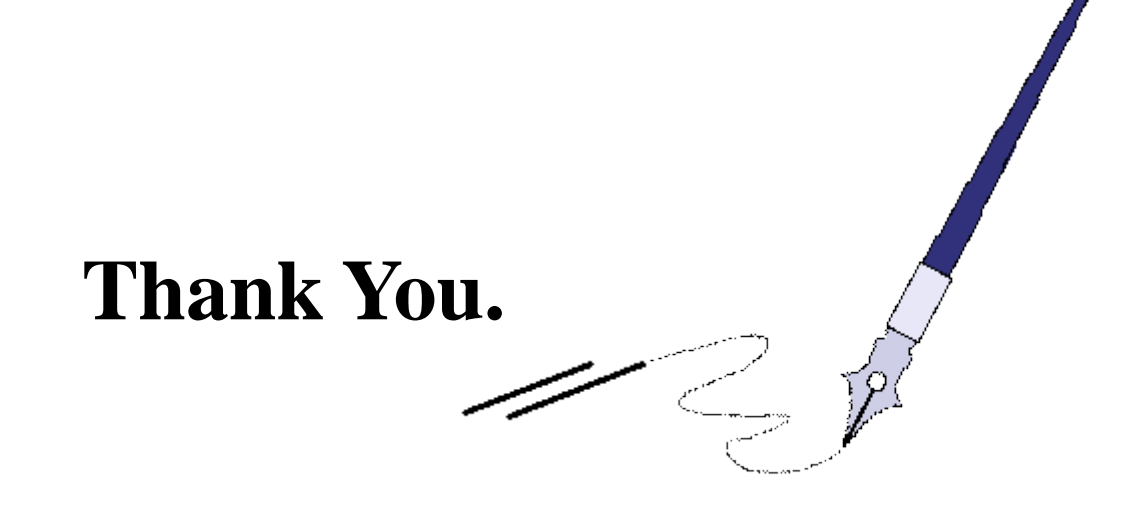

# **BTQ**

*BTQ: Brain Teaser Question*

*What mathematical symbol can be placed between 4 and 9, to get a number greater than 4 and smaller than 9?* 

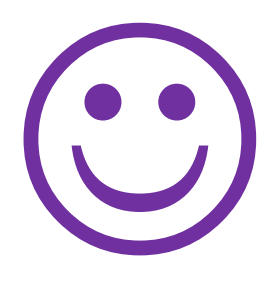